к // Всемирному<br>Фестивалю<br>и студентов

# 20 **ЧЕТЫРЕ НАРОДНЫЕ** ПЕСНИ

 $\overline{\bullet}$ 

D

Z.

В обработке для шестиструнной гитары А. ИВАНОВА-КРАМСКОГО

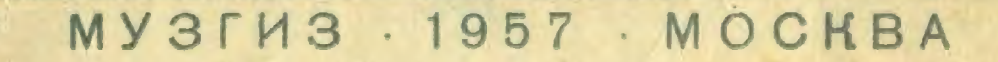

## ТЫ ПОЙДИ, МОЯ КОРОВУШКА, ДОМОЙ

Русская народная песня

Обработка А. ИВАНОВА-КРАМСКОГО

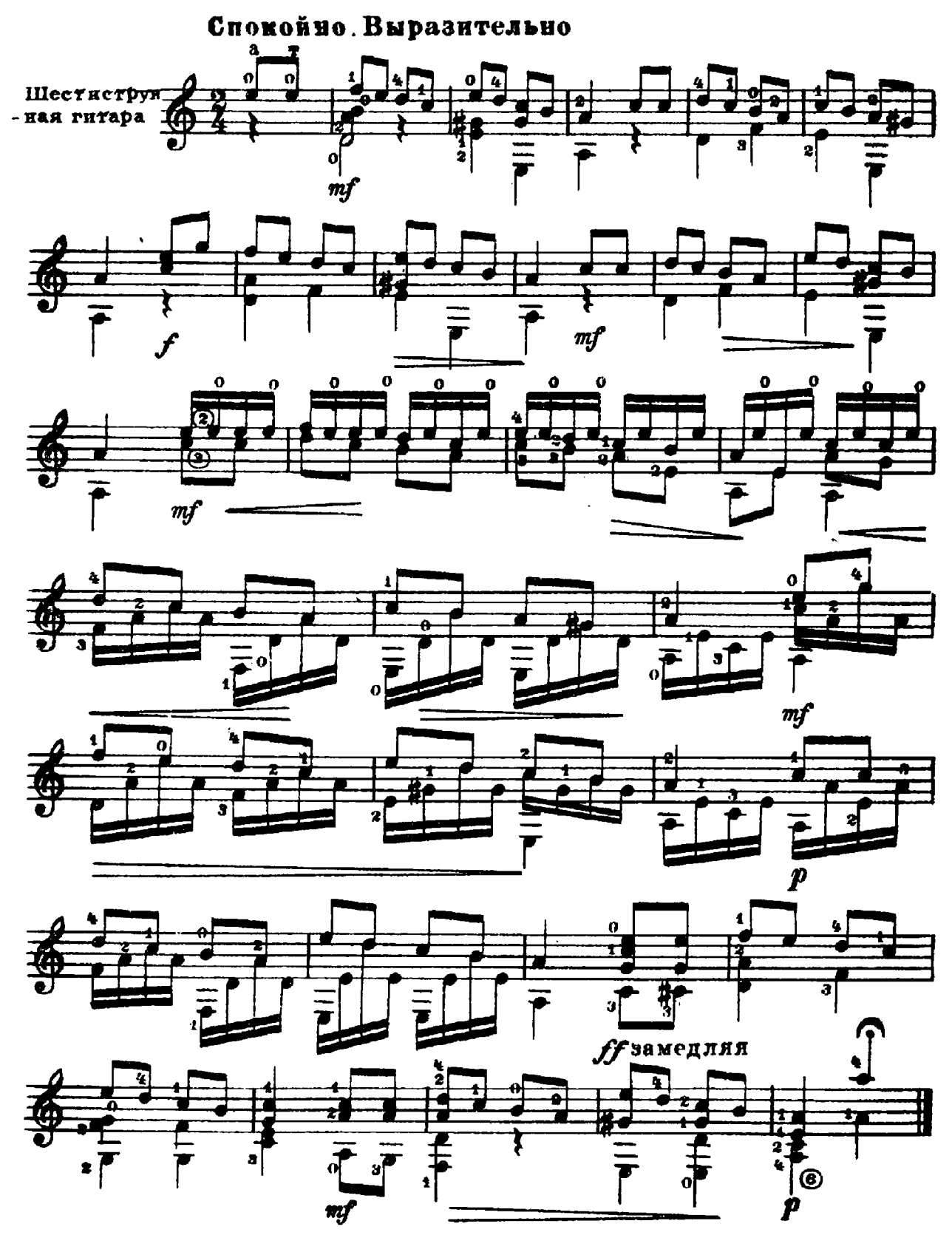

26226

ПОЙДУ ЛЬ Я, ВЫЙДУ ЛЬ Я

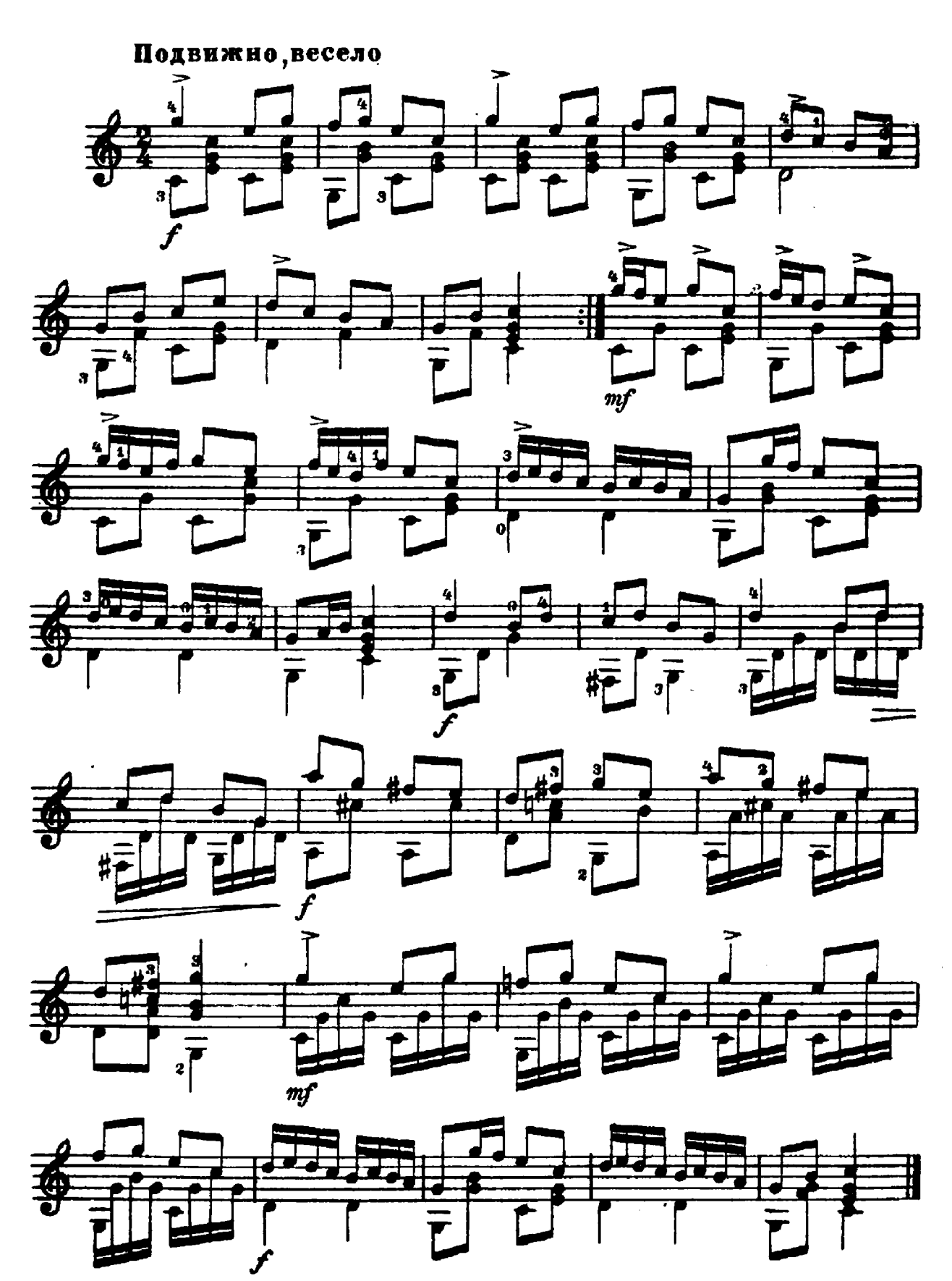

### ВО ПОЛЕ БЕРЁЗА СТОЯЛА

Русская народная пески

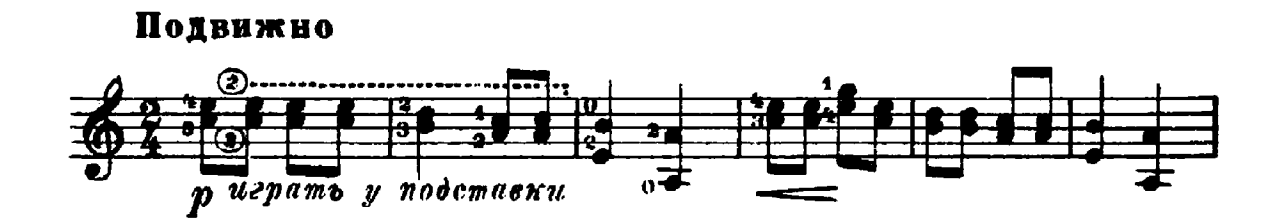

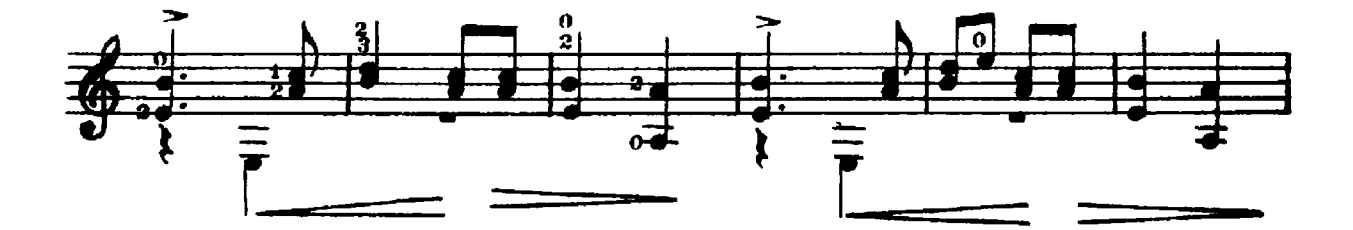

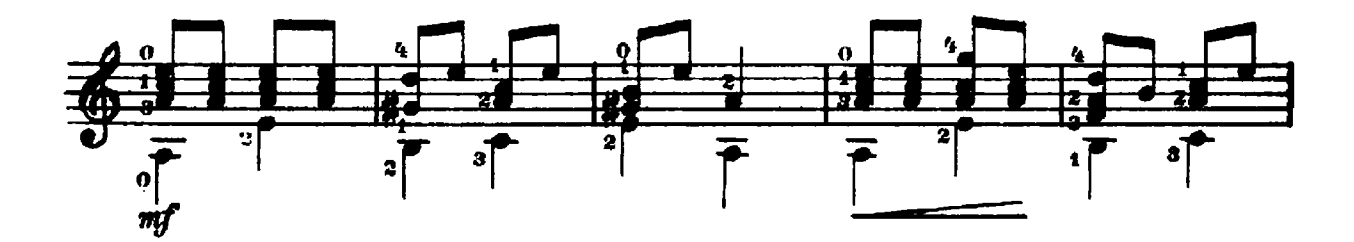

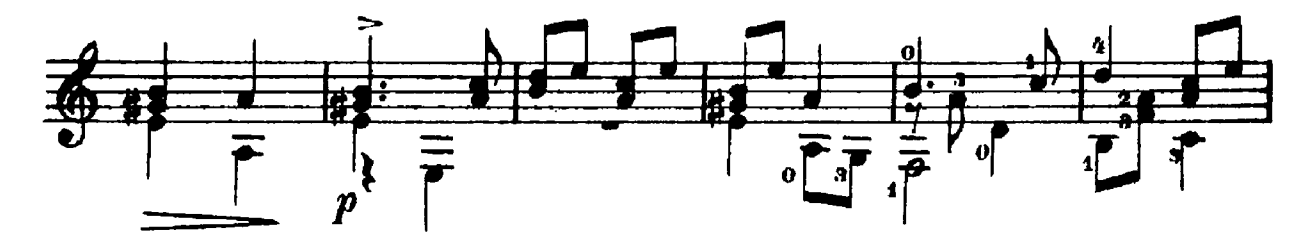

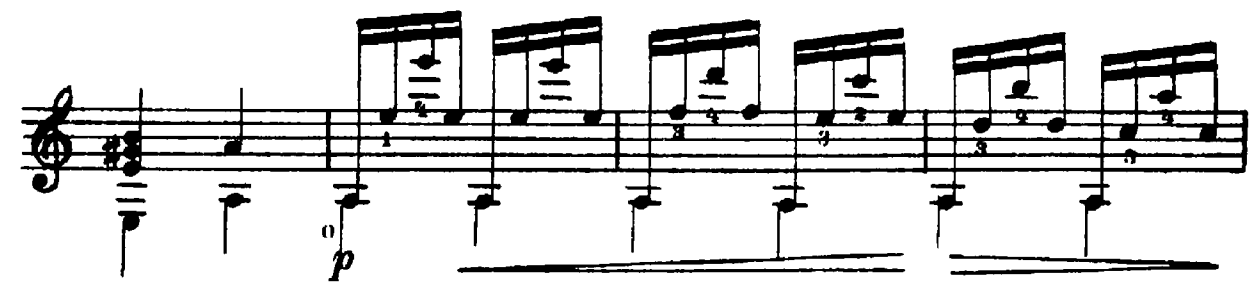

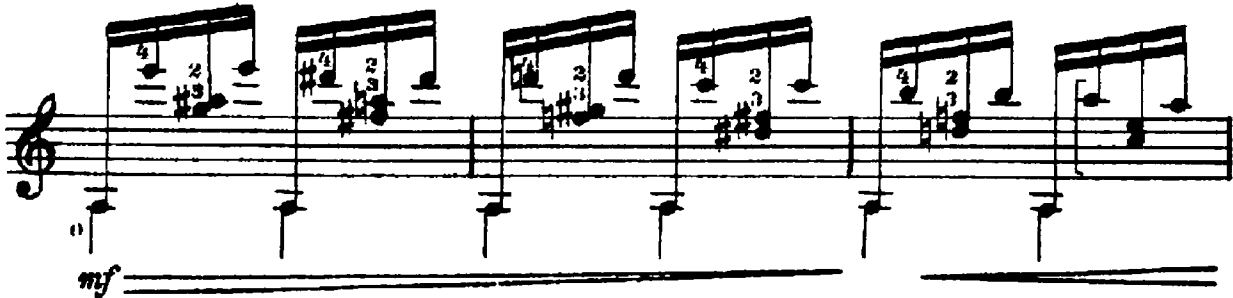

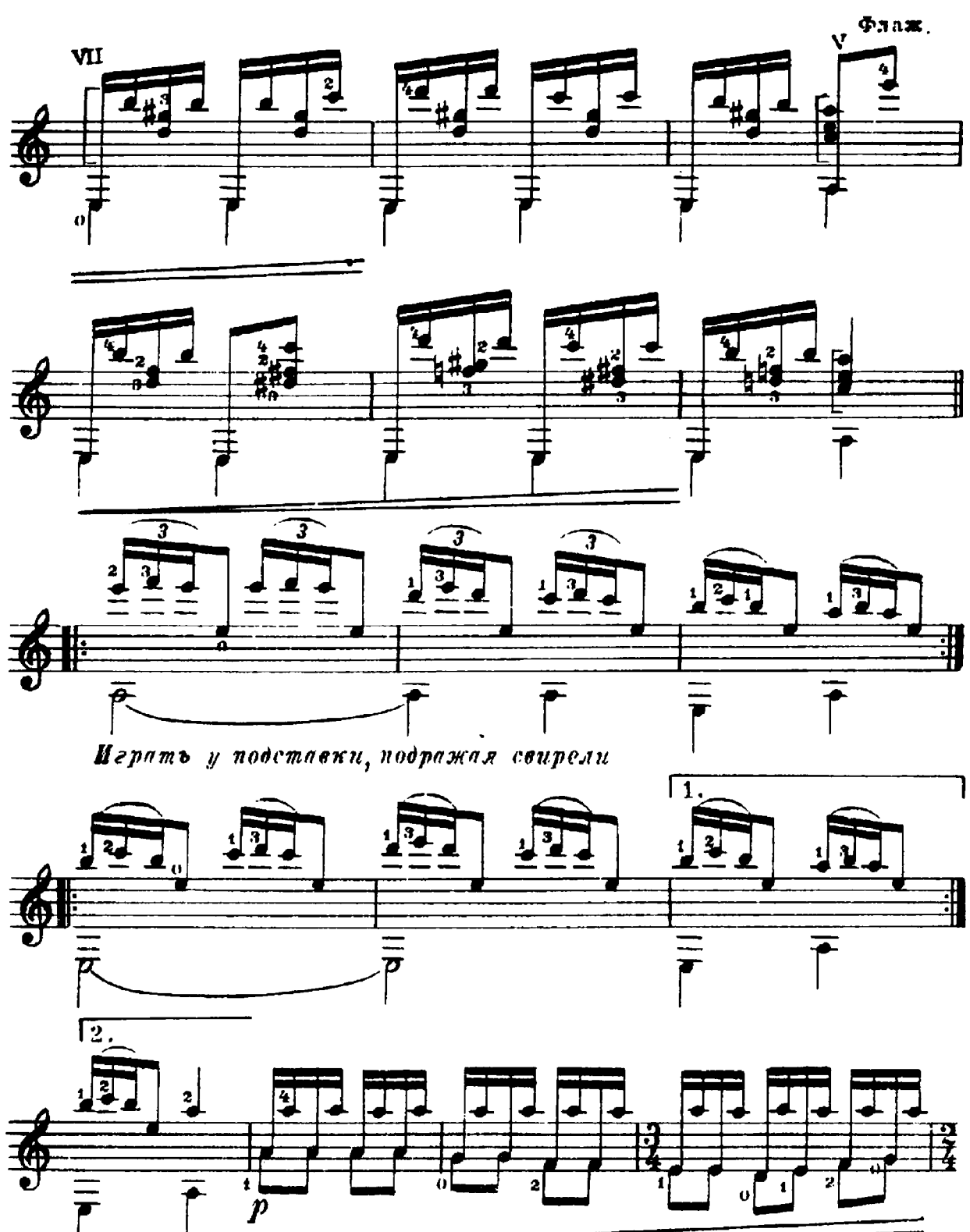

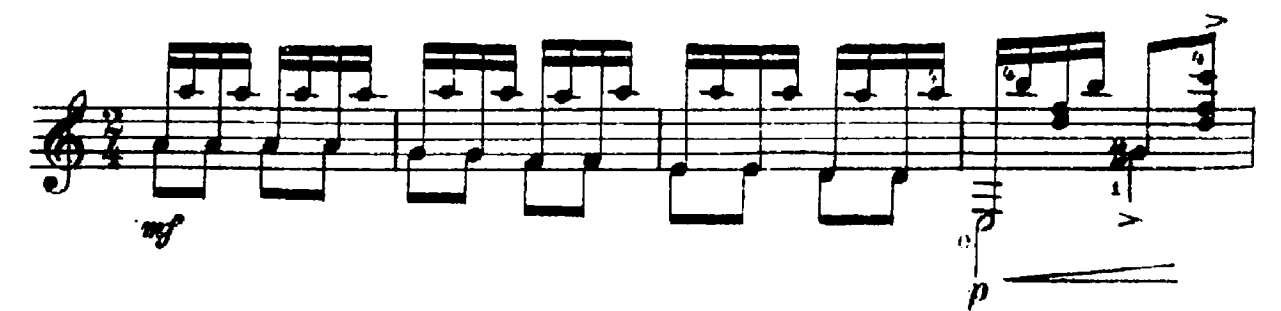

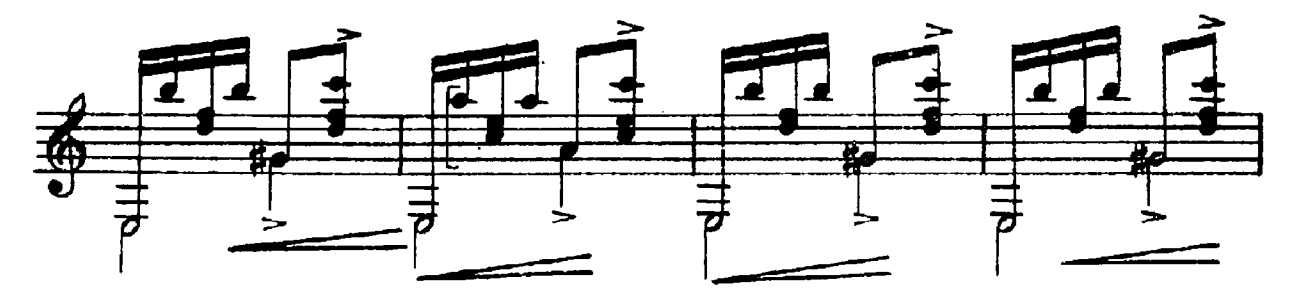

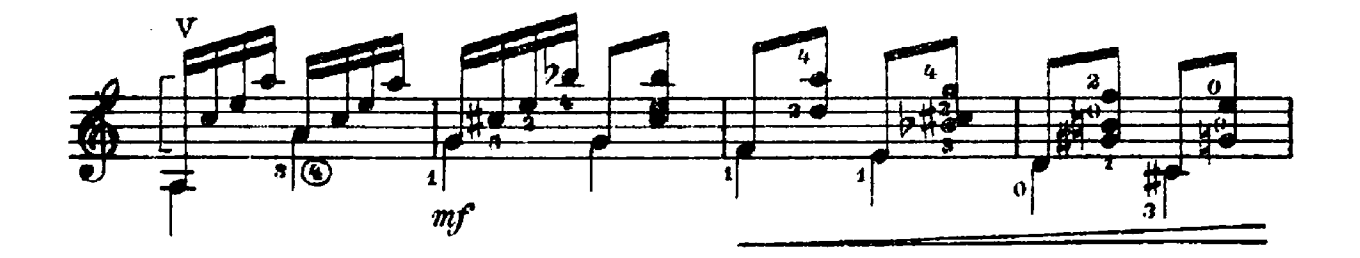

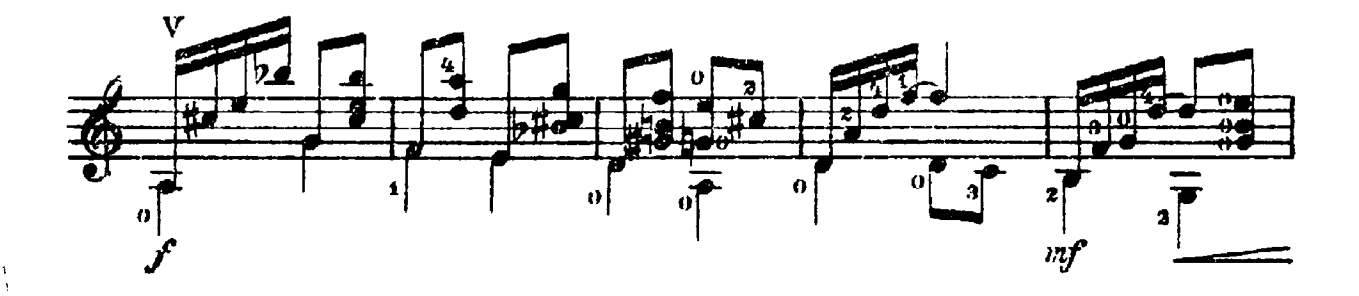

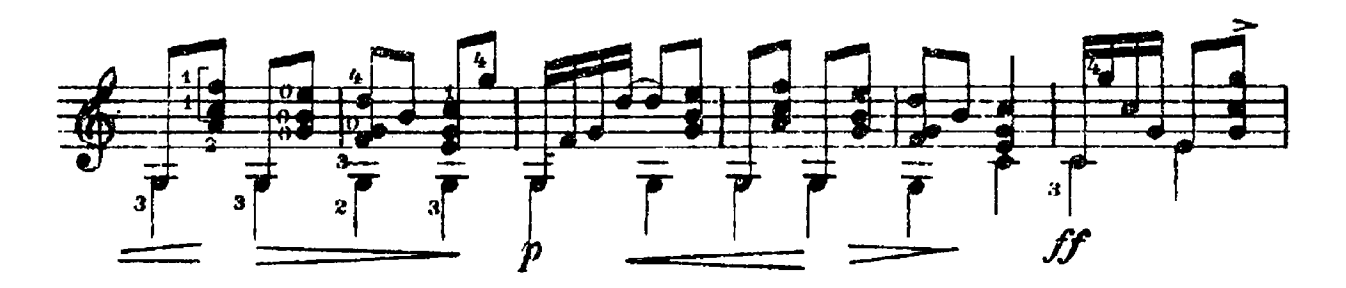

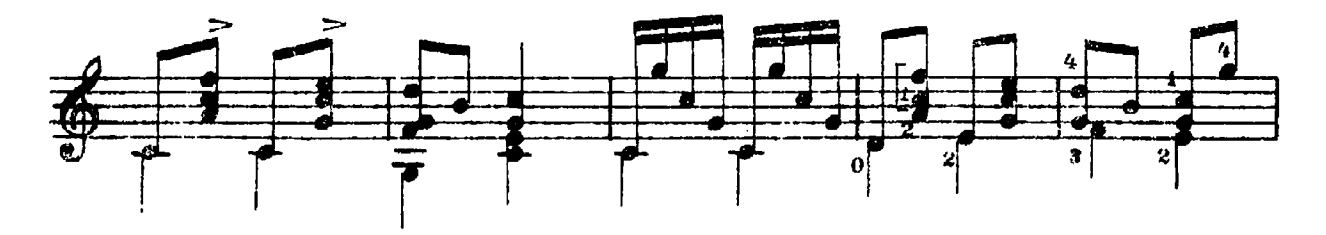

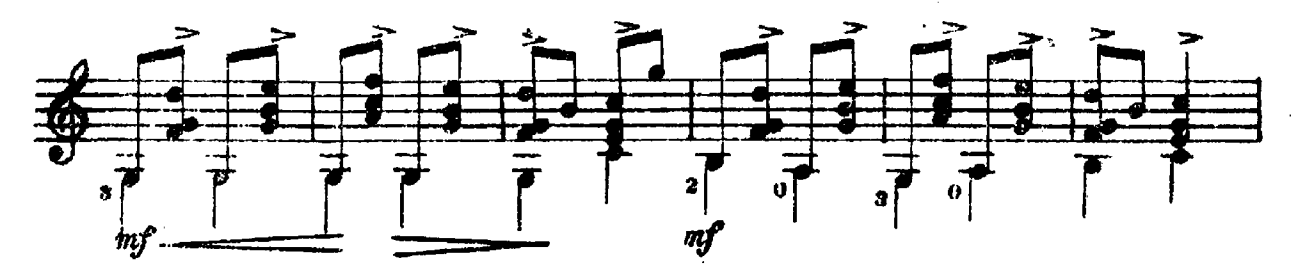

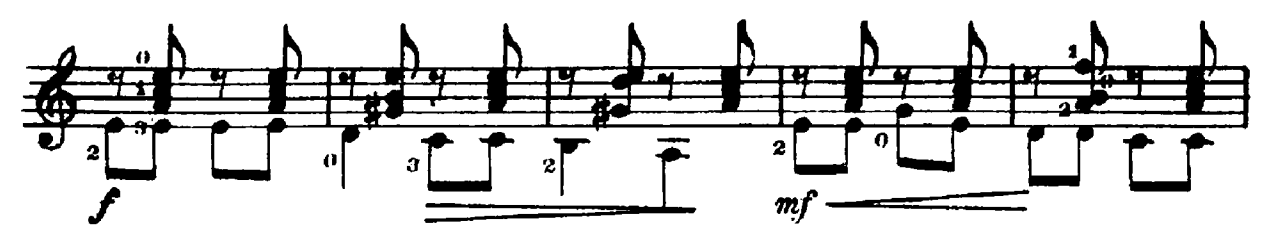

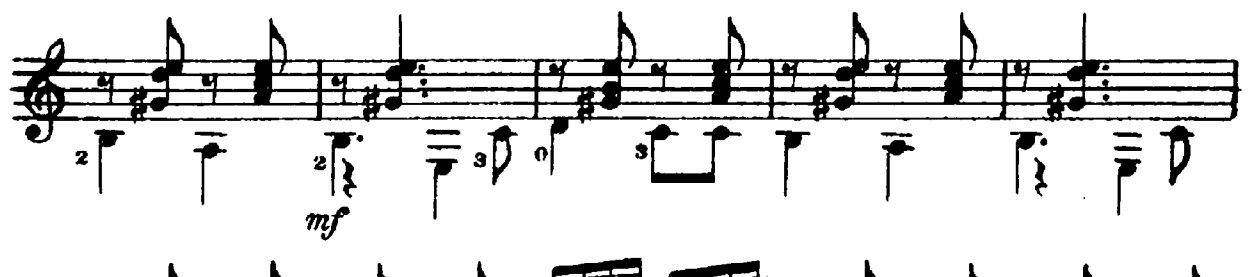

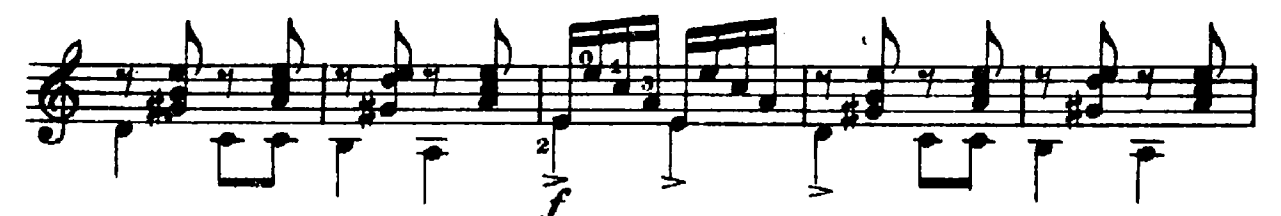

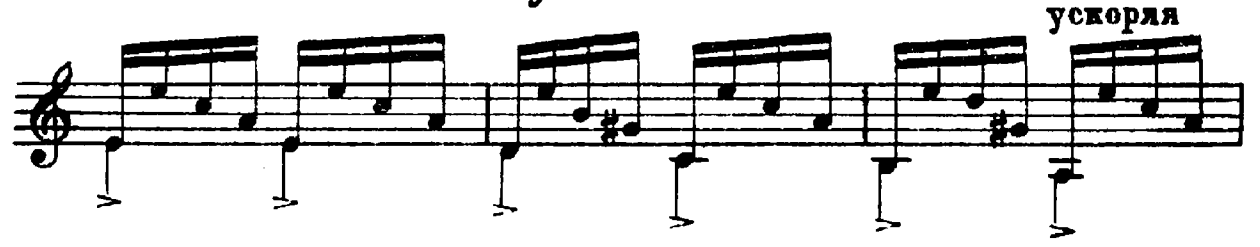

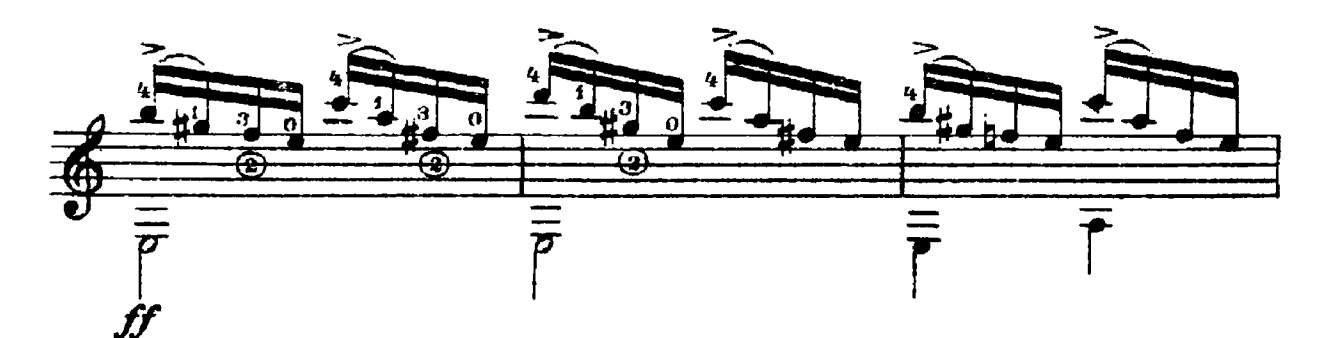

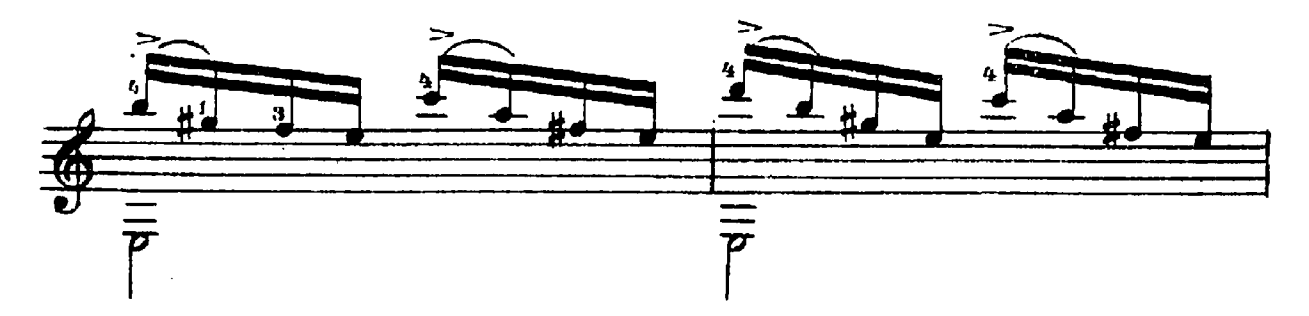

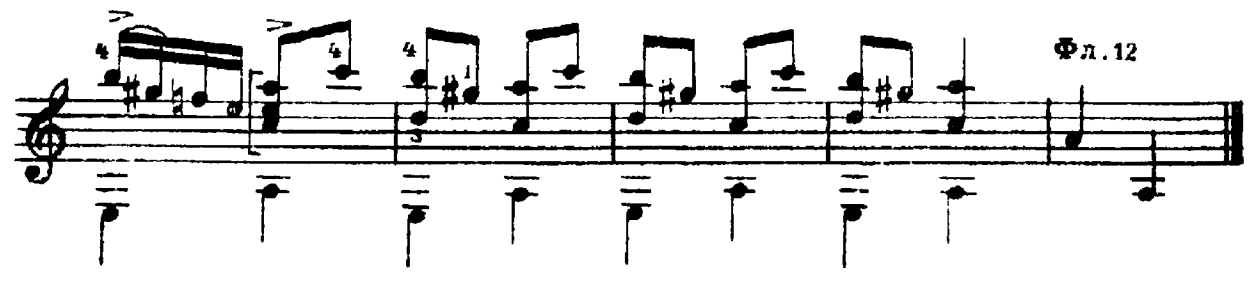

**ПЕРЕПЁЛОЧКА** Белорусская народная песня

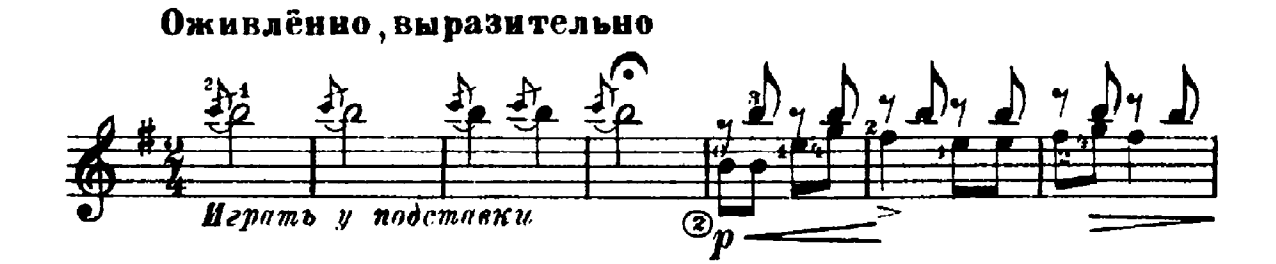

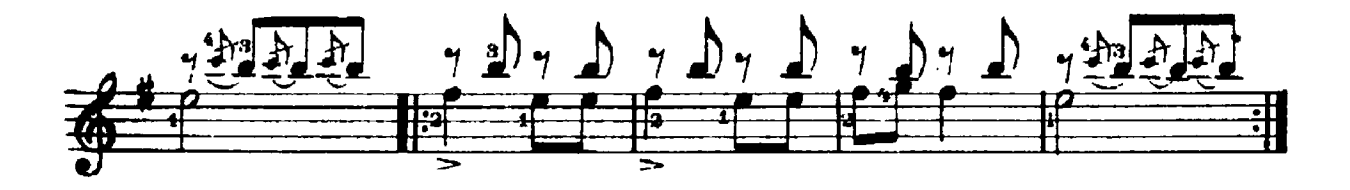

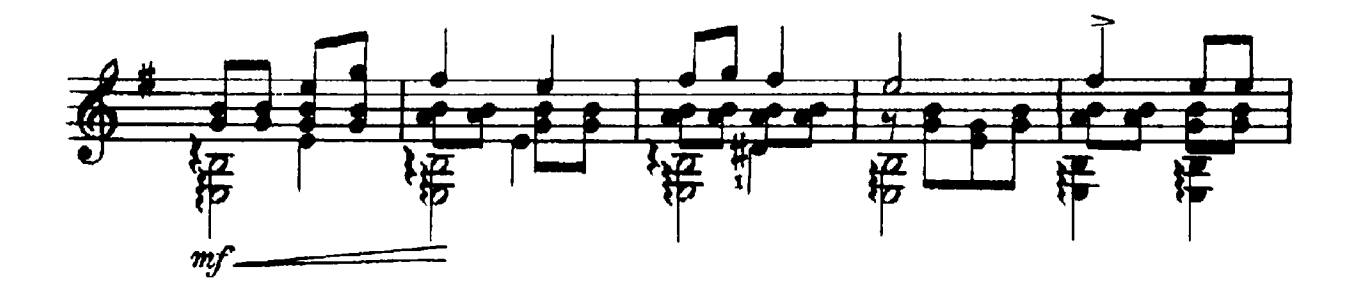

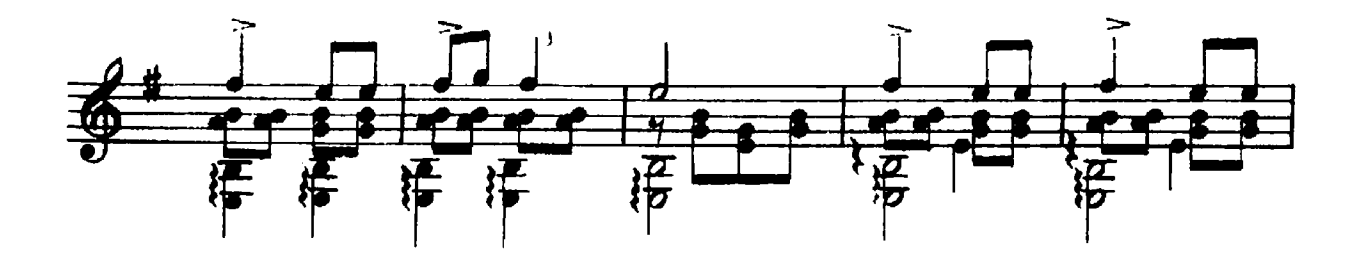

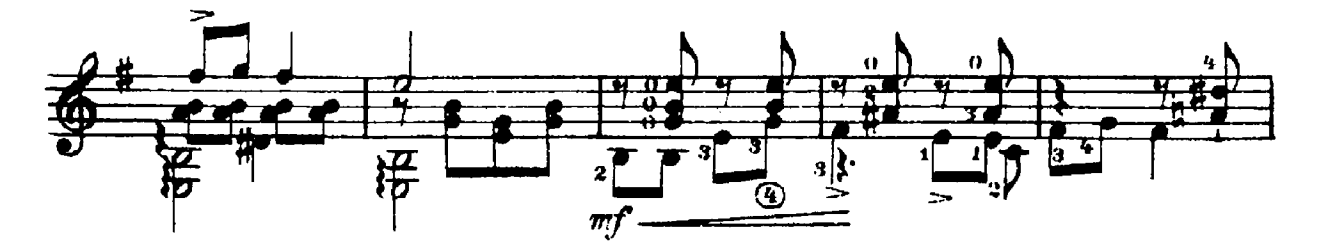

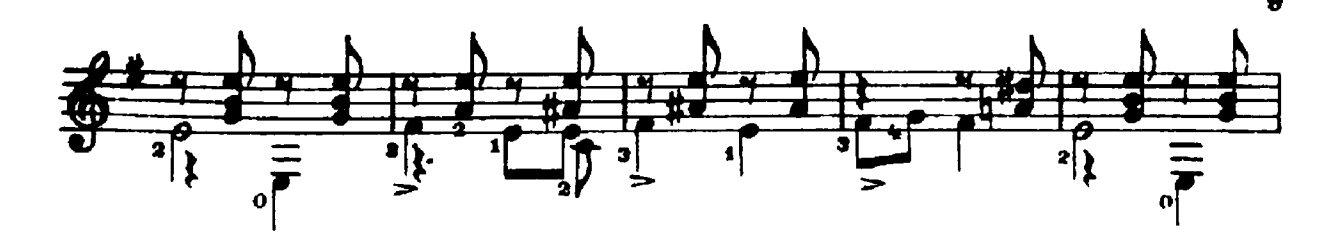

Оживлённо

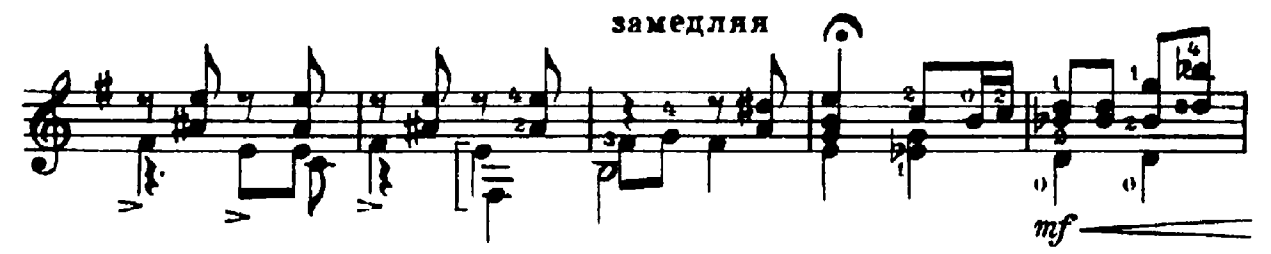

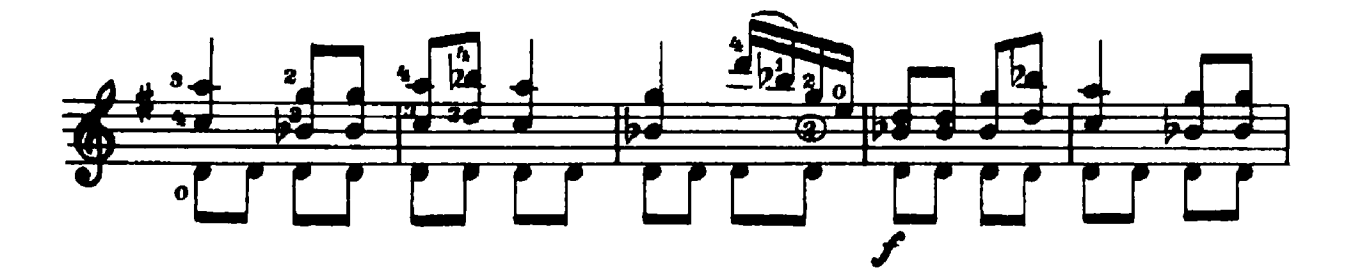

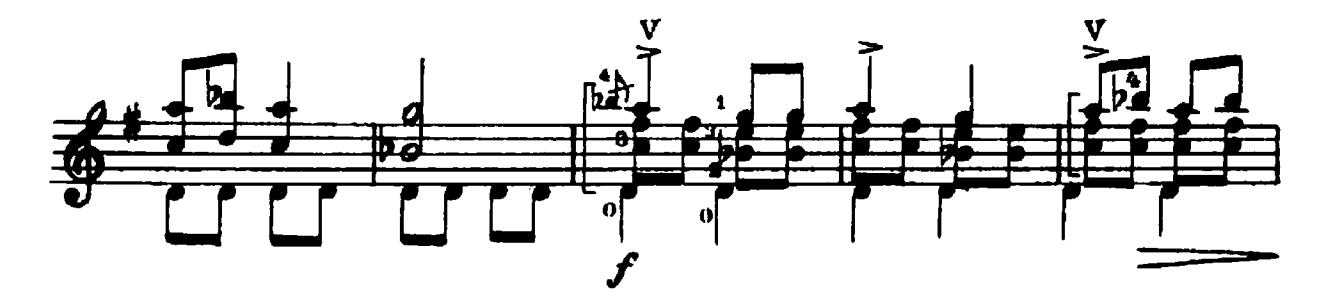

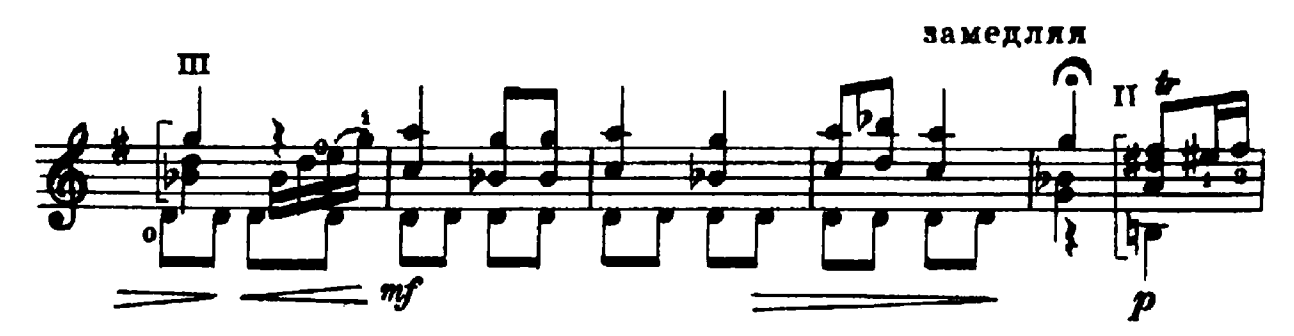

Нежно, выразительно

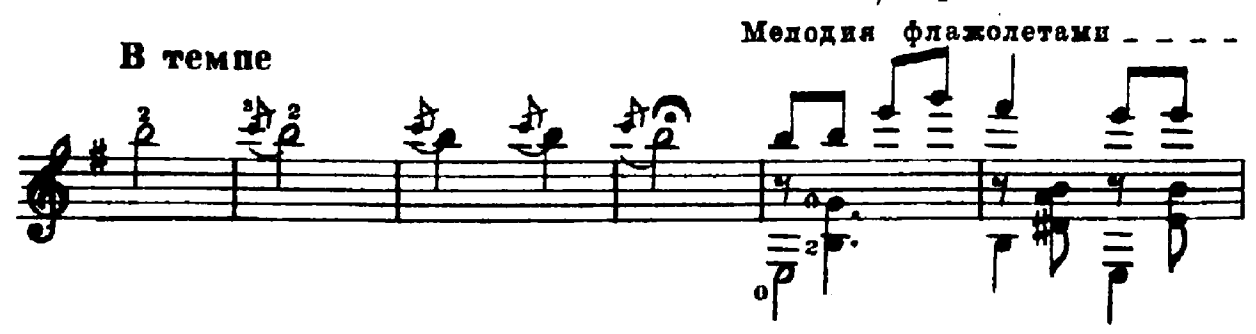

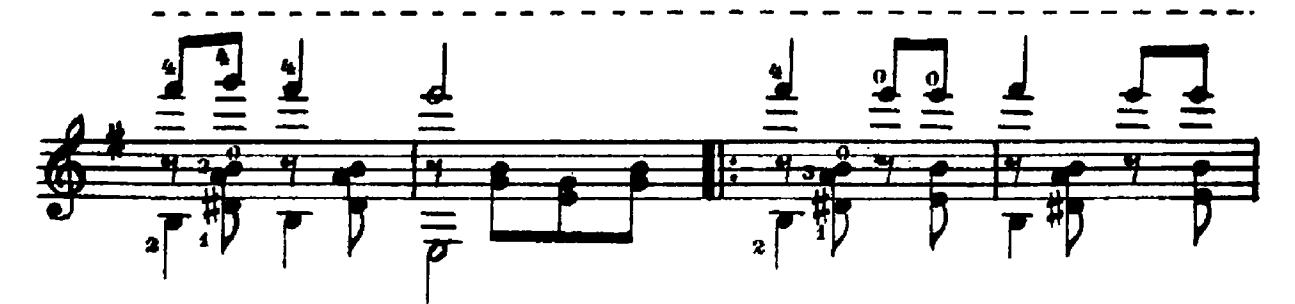

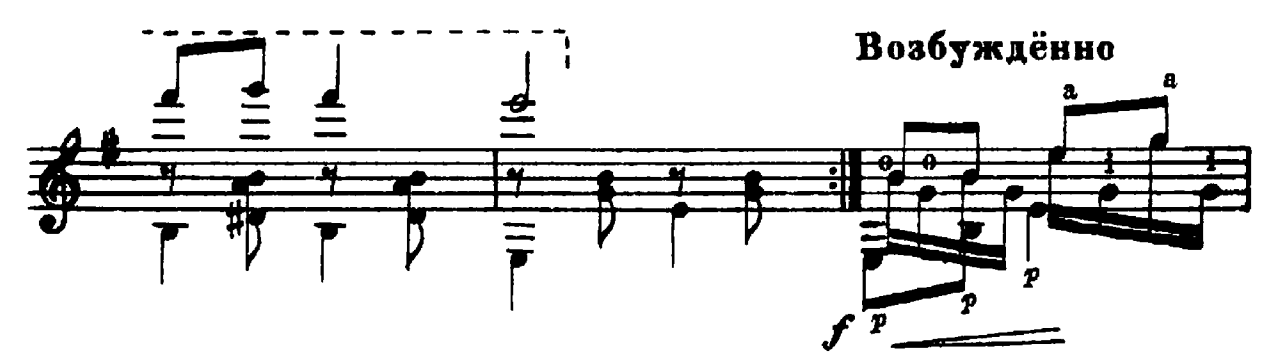

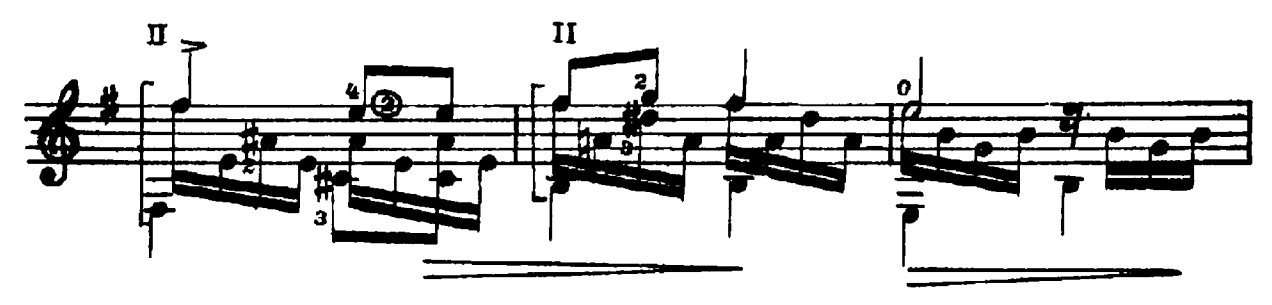

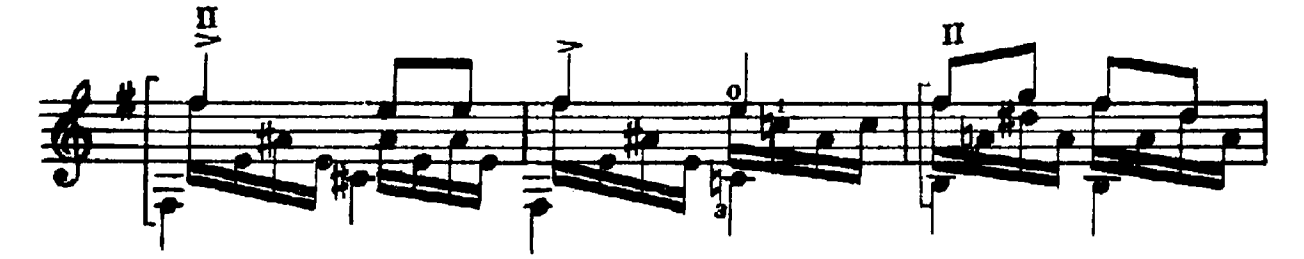

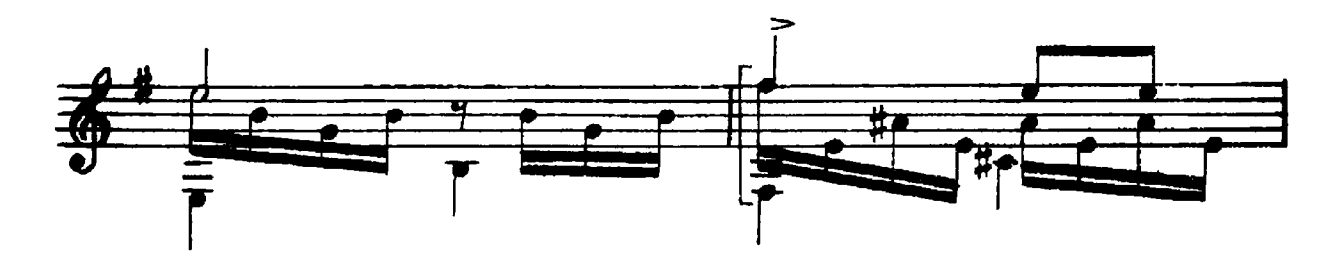

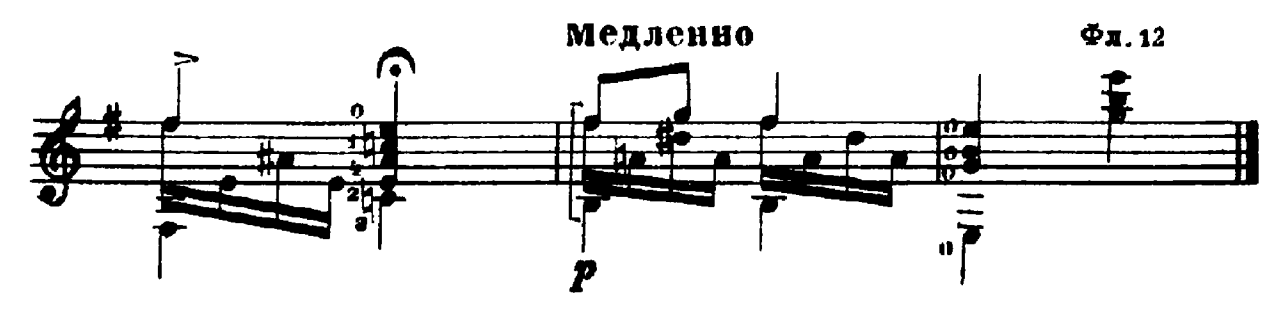

#### **СОДЕРЖАНИЕ**

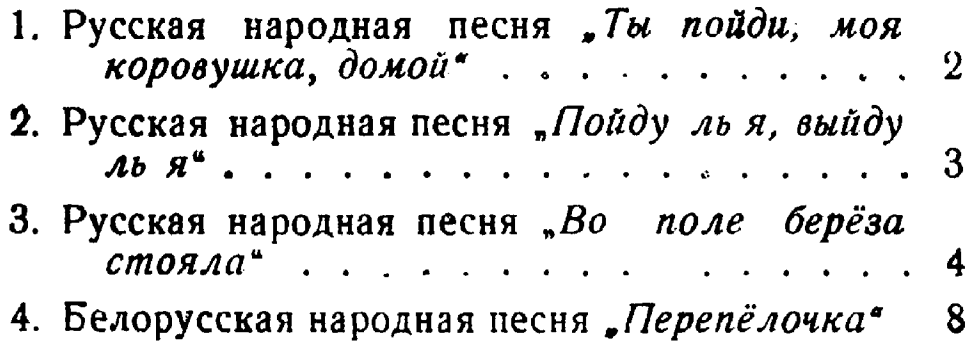

75 к.

#### ЧЕТЫРЕ НАРОДНЫЕ ПЕСНИ

 $\sim$ 

L.

Редактор Б. Страннолюбский. Техн. редактор А. Гречанинова Подписано к печати 5/III 1957 г. Форм. бум. 62 $\times$ 941/16. Бум. л. 0,375. Печ. л. 0,75. Уч.-изд. л. 0,75. Тираж 5000. Заказ 2656.

17-я типография нотной печати Главполиграфпрома. Москва, Щипок, 18.